## DomainKeys Identified Mails (DKIM)

- The sharpest sword in our fight against Spam (?) - 106th FRAOSUG meeting

> Dr. Erwin Hoffmann <www.fehcom.de>

19. September 2023

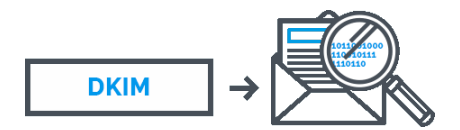

#### DomainKeys Identified Mails – DKIM

<span id="page-1-0"></span>TELNET, FTP, SMTP, and HTTP are ASCII-based communication and transport protocols. They follow a simple command/reply scheme. While TELNET and FTP are considered obsolete and are in practice substituted by the SSH/SCP protocol family, HTTP is an end-to-end communication protocol now mostly used in the context of HTTP/2 requiring TLS encryption.

However, SMTP is a host-to-host protocol, which allows unsolicited sending of RFC 821/822 emails/messages. Its abuse was evident from the beginning and a lot of effort has been invested to make the protocol more 'safe' and 'confidential' – though it isn't up to now.

DKIM is the last answer in email authentication and message integrity verification. It originates back to the year 2006 when Yahoo [\[1\]](#page-31-1) was still a big email vendor and fought against spam waves. Under the driving force of Yahoo (which patented  $DomainKeys$ ),  $Alt-N$  raised the C++ based libdkim [\[3\]](#page-31-2), which was the starting point of my own DKIM implementation in  $s/$ *qmail* 4.2.

I will examine the DKIM protocol, its cornerstones, implementations, extensions, and current usage in this talk.

#### SMTP Email: Basically no Regulation

The sketch of RFC 821 SMTP description shows, that there is practically no restriction involved:

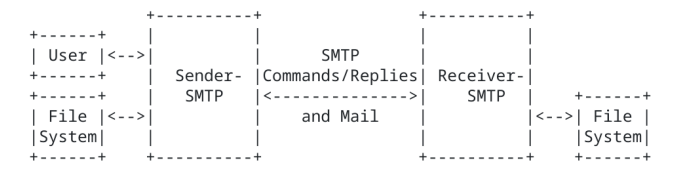

Sender-SMTP

Receiver-SMTP

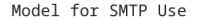

Figure 1

Figure: Sketch of [RFC 821](https://tools.ietf.org/html/rfc821) SMTP component model for a Mail Transfer Agent (MTA)

- An email address is used for the forwarding and reverse path: MAIL FROM:<Smith@Alpha.ARPA>, RCPT TO:<Jones@Beta.ARPA>.
- The local part of the email address could be pseudonym, the host part has to identify a domain.

## SMTP: A market place

We can consider SMTP email as a evolving market: We have users (consumers) and vendors. The big initial vendors tried to get and improve their market share:

- $AOL^a$
- Yahoo
- **Hotmail**
- Microsoft (and much later)
- Google  $(2004/2005)^b$

and in Germany

- T-Online,
- $G$ MX.
- $W$ ehmail de

<sup>a</sup> Annalivia Ford fought 8 years in AOL's spam tranches as 'the angry lady at AOL' [<http://blog.annaliviaford.com/>]

b [https://en.wikipedia.org/wiki/](https://en.wikipedia.org/wiki/History_of_Gmail) [History\\_of\\_Gmail](https://en.wikipedia.org/wiki/History_of_Gmail)

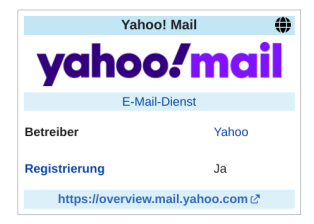

Figure: Yahoo's logo when they were still a leading force for email solutions<sup>a</sup>

 $\rightarrow$  You are not an Internet citizen, if you don't have an email address.

a [https://en.wikipedia.org/wiki/Yahoo!\\_Mail](https://en.wikipedia.org/wiki/Yahoo!_Mail)

## SMTP abuse: War on Virus and Spam

- <span id="page-4-0"></span>The first abuse wave was to send a *worm* over an email. The first known worm was (unintentionally) the 'CHRISTMAS.EXEC' under IBM mail in 1987 followed by the famous 'I-LOVE-YOU' (2000) and the 'SQL Slammer'.
- **Mail was/is used to spread viruses and to infect in particular the MS Windows** operating systems. The first well known candidates were 'Nimda' followed by 'Sobig' and many others.

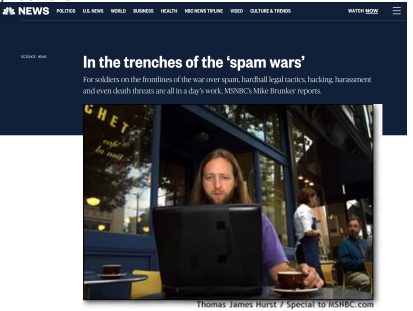

Figure: Article from NBC news [<https://www.nbcnews.com/id/wbna3078650>]

 $\rightarrow$  During this period the 'originators' of this system used throw-away domains for sending the email. This was fuel for Relay-Blacklist services like Spamhaus and Spamcop, monetizing the idea of (S)ORBS - Spam and Open Relay Blocking System (2002).

## SMTP abuse: War on Virus and Spam (2)

Between the years 2000 and 2010 the situation became really bad and people believed, that SMTP email will soon be dead:

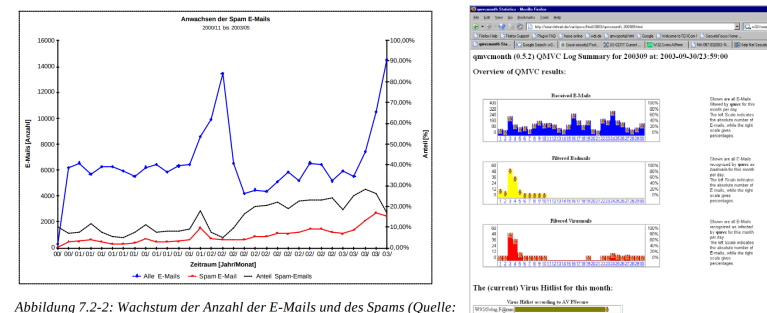

Abbildung 7.2-2: Wachstum der Anzahl der E-Mails und des Spams (Quelle: Cord Beermann)

Figure: Growing numbers of emails (blue line) and Figure: Email volume at 'WDR.de' at spams (red line) from year 2000 to 2003; black line 9/2003 handled by Qmail/Spamcontrol provides ration among both (right axis)  $+$  QMVC: HTML monitoring given by

the 'Virulator'

W222mg Alban

W15G-by Affront

 $\rightarrow$  Figures taken from my (unpublished) book 'Powernetworking mit Qmail & Co.'.

## Spam Counter Means

Apart from content-based anti-virus and spam filters, which impact the email throughput drastically, DNS based mechanisms began to become popular:

- Relay Blacklists RBL (like  $(S)$ ORBS<sup>1</sup>, Spamhaus, Spamcop): Getting customer complaints, they put the (reverse) IP address of such unwanted SMTP senders in their DNS zone: 1.0.0.127.spamcop.org. The drawback is, that while doing the DNS query, they can profile the entire SMTP Internet traffic. Essentially the RBL service is a de-legitimization of the sender.
- Reverse MX<sup>2</sup> (RMX) introduced by Hadmut Danisch (2004) tries the opposite: Provide additional credentials in the Internet required for an authorized SMTP MTA and making it difficult for a (occasional) spammer. This draft was sabotaged by the big mail providers, but gave rise to the
- Sender Policy Framework<sup>3</sup> (SPF) standard, which turns out to be complicated failure and is on the list of RFCs to become retired.
- **Based on Yahoo's Domainkeys**<sup>4</sup> patent and also including Microsoft's Sender-ID<sup>5</sup> DKIM<sup>6</sup> was initally raised in [RFC 4870](https://tools.ietf.org/html/rfc4870) (shortly after revised in [RFC 4871\)](https://tools.ietf.org/html/rfc4871) and later became [RFC 6376.](https://tools.ietf.org/html/rfc6376) SPF + DKIM  $\rightarrow$  DMARC [\(RFC 7489\)](https://tools.ietf.org/html/rfc7489).

<sup>1</sup> [https://en.wikipedia.org/wiki/Spam\\_and\\_Open\\_Relay\\_Blocking\\_System](https://en.wikipedia.org/wiki/Spam_and_Open_Relay_Blocking_System)

<sup>2</sup> [https://de.wikipedia.org/wiki/Reverse\\_MX](https://de.wikipedia.org/wiki/Reverse_MX)

<sup>3</sup> [https://en.wikipedia.org/wiki/Sender\\_Policy\\_Framework](https://en.wikipedia.org/wiki/Sender_Policy_Framework)

<sup>4</sup> [https:](https://www.eff.org/de/deeplinks/2006/02/aol-yahoo-and-goodmail-taxing-your-email-fun-and-profit)

[<sup>//</sup>www.eff.org/de/deeplinks/2006/02/aol-yahoo-and-goodmail-taxing-your-email-fun-and-profit](https://www.eff.org/de/deeplinks/2006/02/aol-yahoo-and-goodmail-taxing-your-email-fun-and-profit) 5 [https://de.wikipedia.org/wiki/Sender\\_ID](https://de.wikipedia.org/wiki/Sender_ID)

<sup>6</sup> [https://en.wikipedia.org/wiki/DomainKeys\\_Identified\\_Mail](https://en.wikipedia.org/wiki/DomainKeys_Identified_Mail)

## The DKIM Working Model

<span id="page-7-0"></span>The idea of DKIM is in principle quite simple given the following steps:

- 1. Generate a public key/private key pair.  $\vert$  4. Retrieve DKIM settings from the enamile 2. Publish the domain's public key in the DNS.  $\vert$  5. Fetch the public key from the DNS.
- 2. Publish the domain's public key in the DNS.

3. Sign every outgoing mail with the adjacent private key and add a DKIM header.

- $\begin{array}{|l|l|}\n \hline\n \text{Sender:} \\
 \hline\n 1. \text{ Generate a public key/private key pair.} \\
 \hline\n \end{array}$   $\begin{array}{|l|l|}\n \hline\n \text{Receiver:} \\
 \hline\n 4. \text{ Retrieved DKIM settings from the email.}\n \hline\n \end{array}$ 
	-
	- 6. Verify the mail's integrity and by the very same token authenticate its submitter.

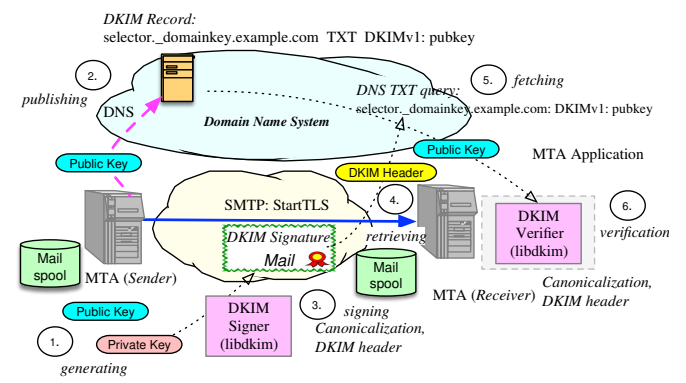

Figure: The major steps involved for using DKIM by two MTAs

## How and What to DKIM Sign?

Digital Signatures are by far the most complex operations regarding asymmetrical cryptography:

- We always apply the signature algorithm against the hash value of the digital object (the message M):  $h = h(M)$ . Therefore, we need to fix the hash function *h* and how we use the resulting hash value h.  $\rightarrow$  We have the choice of SHA-1 or SHA-256.
- $\blacksquare$  We need to define the *signature algorithm*. The algorithm determines the length of the public key. This should be short since it is part of the DNS record, the RDATA section respectively.

Plenty of choices are possible, but they need to be fast as well; both for signing and verification.

 $\rightarrow$  Here, we have basically the choice of RSA or of ECC (ED25519).

We need to define how we apply the signature: In case of RSA, the resulting signature length is either 1024 or 2048 bit. Our hash input is much smaller, ie. 256 bit. Using this as input would result in very inhomogeneous distribution of the signature.

 $\rightarrow$  Thus, PKCS#1-V1.5 is chosen here [\(RFC 3447\)](https://tools.ietf.org/html/rfc3447).

- Furthermore, we need to determine what we sign. In DKIM we consider:
	- 1. The email body  $\rightarrow$  providing integrity.
	- 2. A selection of indicated email headers including other signatures:  $\rightarrow$  allowing nesting and forwarding of mails.
	- $\rightarrow$  We need canonicalization.

## DKIM Keys

<span id="page-9-0"></span>DKIM keys are usually generated by means of the OpenSSL routines.

You have two choices:

- 1. Generate RSA keys (with a length of 1024 or 2084 bit): genrsa  $\rightarrow$  generates both public and private key.
- 2. Generate ECC keys (with a length of 255 bit): genkey -algorithm Ed25519  $\rightarrow$ private key and  $pub \rightarrow public$  key.

Let's have a look at an RSA key with default length 1024 bit:

```
-----BEGIN PUBLIC KEY-----
MIGfMA0GCSqGSIb3DQEBAQUAA4GNADCBiQKBgQCjhVSkadKX4qZSOfooKYZBfyRf
UcdA3nvuqJs3dnL70NQ2bpIse+YjWNr7Gckhy/RCnw7JiKB6wWA4AuMceYwh//I7
f2Z2qOC2pfb+qFk2q5ZY/excfm7sK9lv+7mvPxTCCMeDwlR6feVY5wni4rqMLsQS
cry+GMhhZDGwxDt6mQIDAQAB
-----END PUBLIC KEY-----
```
 $\rightarrow$  This key – without the leading and trailing line is supposed to be published in the DNS as TXT record.

What are its properties and what is wrong with it (and the RFCs don't tell you)?

Let's do a grep and count the bytes!

## DKIM DNS Interface

The public key is supposed to be published in the DNS as DKIM TXT record. The initial DKIM [RFC 4871](https://tools.ietf.org/html/rfc4871) defines the following structure for a TXT record:

```
FQDN:
```
<selector>. domainkey.example.com

 $R\overline{D}$ ATA·

v=DKIM1;k=<sigalg>;h=<hash>;s=<service>;t=<type>;p=<BASE64 pubkey>

#### Elements:

- selector>: Freely chosen name for key identification and key roll-over.
- domainkey: Technical label to identify the DomainKeys record.
- $\blacksquare$  k=<sigalg>(\*): Signature algorithm, thus RSA or ECC.
- $\blacksquare$  h= <hash>(\*\*\*): Hash algorithm, allowing SHA-1 (RSA only) or SHA-2.
- $s =$ <service>(\*\*): Service typed covered by the DKIM record.
- $\blacksquare$  t=<type> $(**)$ : Type of the DKIM record, i.e. test.
- p=<BASE64 pubkey>: Encoded public key; either RSA or ECC.
- (\*) defaults exist; (\*\*) optional; (\*\*\*) redundant.

 $\rightarrow$  This definition has many pitfalls and trapdoors and this RFC should be accompanied by an critical addendum. Before the DNS TXT lookup, perform a CNAME query!

## DKIM DNS Woes: Length Issues

One of the concerns regarding public keys in the DNS as TXT records, is its length:

Since DNS is mainly transmitted over UDP, an UDP size of 512 byte shall be achieved, in order to avoid to switch to EDNS0 or TCP.

Given a DNS *query*, this is not an issue.

- For the DNS response, this might be of concern:
	- It repeats the query.
	- It includes the answer (the RDATA field as shown).
	- It may include the Authoritative Section (NS).
	- $\bullet$  It may include the Additional Section (glue).
- The length of the RDATA section in DKIM records is given by:
	- The length of the public key → RSA 2084 ∼ 430 byte.
	- The number and types of elements (eg. service).
	- This is determining the number of delimiters.

Lets have a look:

\$ dnstxt default, domainkey.fehcom.de

v=DKIM1; k=rsa; p=MIGfMA0GCSqGSIb3DQEBAQUAA4GNADCBiQKBgQCjhVSkadKX4qZSOfoo KYZBfyRfUcdA3nvuqJs3dnL70NQ2bpIse+YjWNr7Gckhy/RCnw7JiKB6wWA4AuMceYwh/ I7f2Z2qOC2pfb+qFk2q5ZYexcfm7sK9lv+7mvPxTCCMeDwlR6feVY5wni4rqMLsQScry+ GMhhZDGwxDt6mQIDAQAB

No current DNS implementation obeys/demands the UDP length of 512 byte any longer. Most DNS servers (and resolvers) are happy with 1200 byte and provide a large enough buffer. This is a 'digital dividend' of IPv6!

#### DKIM DNS Woes: TXT Issues

While programming the DKIM implementation for  $s/$ *qmail*, I needed to have a well-understood DNS test-bed. Thus, as a side effect, I enhanced *djbdnscurve6* to natively support not only TLSA but also DKIM records.

It turned out, that the structure of DNS TXT records are not defined in the DNS RFCs!

Given the long byte sequence of the DKIM TXT record, you need a translation from the native presentation to the DNS TXT presentation.

```
How does it look like? (example only)
```
\255 v=DKIM1; k=rsa; p=MIGfMA0GCSqGSIb3DQEBAQUAA4GNADCBiQKBgQCjhVSkadKX4 \255 KYZBfyRfUcdA3nvuqJs3dnL70NQ2bpIse+YjWNr7Gckhy/RCnw7JiKB6wWA4AuMceYwh/ ... \023 MhhZDGwxDt6mQIDAQAB

DNS TXT records are broken down into slices ('labels') of maximal 255 byte each. The length of each slice is indicated via the first (unsigned) byte in octal, followed by the remaining bytes. The last slice is typically shorter.

Different DNS implementation may have different maximum label sizes, i.e. not considering the MSB. Probably this behavior is originating from BIND using a fixed buffer size for names of 255 bytes (the maximum domain name label length).

 $\rightarrow$  'Unstructured' i.e. plain DNS TXT records are only accepted for the first 255 byte.

#### DKIM DNS Woes: DKIM Fields and Token Issues

The DKIM TXT record may includes additional particular fields:

v=DKIM1;k=<sigalg>;h=<hash>;s=<service>;t=<type>;p=<BASE64 pubkey>

- Each field is separated from the following by a semicolon.
- Additional white spaces are allowed, but neglected. They simply make the TXT record bigger.

This can be seen in my published DKIM record:

```
$ dnstxt default. domainkey.fehcom.de
v=DKIM1; k=rsa; p=MIGfMA0GCSqGSIb3DQEBAQUAA4GNADCBiQKBgQCjhVSkadKX4qZSOfoo
KYZBfyRfUcdA3nvuqJs3dnL70NQ2bpIse+YjWNr7Gckhy/RCnw7JiKB6wWA4AuMceYwh/
I7f2Z2qOC2pfb+qFk2q5ZYexcfm7sK9lv+7mvPxTCCMeDwlR6feVY5wni4rqMLsQScry+
GMhhZDGwxDt6mQIDAQAB
```
The only mandatory fields are:

- $\blacksquare$  v=DKIM1:
- p=pubkey
- $\rightarrow$  If the other information is missing, it defaults to RSA with SHA-1.

## DKIM DNS Woes: Public Key Issue

DKIM [RFC 4871](https://tools.ietf.org/html/rfc4871) tries to convince us, that in the DNS TXT record the public key is given as: p=<BASE64 pubkey>.

#### This is wrong.

If you apply the OpenSSL  $gensa^7$  routines you generate:

- At first the RSA public key based upon,
- the 'diced' p and q, and e=65537, and finally
- using the Euklid's Algorithm, the private key d is calculated.

The result is a file including all these parameters. As a second step, both the public and the private key are stored in separate files. The output files are ASN.1 encoded, including not only the leading and trailing files, thus you can 'stack' those but also provide a label, telling what kind of ASN.1 object it is:

p=MIGfMA0GCSqGSIb3DQEBAQUAA4GNADCBiQKBgQCjhVSkadKX4qZSOfoo KYZBfyRfUcdA3nvuqJs3dnL70NQ2bpIse+YjWNr7Gckhy/RCnw7JiKB6wWA4AuMceYwh/ I7f2Z2qOC2pfb+qFk2q5ZYexcfm7sK9lv+7mvPxTCCMeDwlR6feVY5wni4rqMLsQScry+ GMhhZDGwxDt6mQIDAQAB

 $\rightarrow$  Generating ECC keys based on John Levin's [RFC 8463,](https://tools.ietf.org/html/rfc8463) the published Ed25519 key needs to be stripped from its label, which is MCowBQYDK2VwAyEA. If you don't obey that, verification will fail.

\$ openssl asn1parse -inform PEM -in private.key

 $7$ the man page has been removed in the current versions, the existing one does not tell the truth

## DKIM Canonicalization

<span id="page-15-0"></span>Initially, email (pre RFC 821) was an 7 bit communication protocol. All modern implementations support 8 bit bytes.

The email messages consists of two sections, the

- **the email header and**
- the email body.

According to [RFC 2822](https://tools.ietf.org/html/rfc2822) both sections are organized and transmitted in lines, with typically a length of < 78 characters and a maximum of 998 bytes. Each line is terminated by the ASCII CRLF sequence.

The email header can be 'folded' in order to become more readable: Continuation sequences can be indented, typically by a ASCII HT. s/qmail uses two white spaces.

- A Unix system delivering mails from the Internet to local users needs to 'strip' the 'CR' after reception.
- **SMTP** mails to be send, need to be enriched with a 'CR' before it is delivered.

 $\rightarrow$  In order to cope with different SMTP MTAs and their message handling, DKIM has chosen to provide some canonicalization of the message pre/post signature generation/verification.

- r relax (allow mangling of whitespaces and cases; default),
- s simple  $($ =strict $),$
- t relax on header, simple on body,
- u simple on header, relax on body.

## DKIM Signing and Header information

The DKIM signing process involves the following steps:

- 1. The message needs to be parsed; missing CR (even for empty lines) need to be added.
- 2. The body (including all its MIME parts) is identified and line-by-line the hash sum is incremented calculated (either SHA-1, or SHA-256, or both). The value is recorded in a header field: bh=base64(hash);
- 3. Particular message header are selected, fetched, and their hash sum is generated. The selected header fields are indicated in a new header field: h=Received:Date:From:To:Subject:Message-ID;
- 4. The signature of the common body hash and hash of the selected header fields is calculated and given as: b=base64(signature)
- 5. Further DKIM header fields indicate the signature algorithm and hash function used  $(a=)$ , the way the canonicalization was achieved  $(c=)$ , the expiration time  $(x=)$ , and where to find the public key (in the DNS): DKIM-Signature: v=1; a=rsa-sha256; c=relaxed/relaxed; d=fehcom.de; s=default; x=1695295824; q=dns/txt;
- ↪ DNS TXT: default. domainkey.fehcom.de

#### DKIM signed Message Sample

DKIM-Signature: v=1; a=rsa-sha256; c=relaxed/relaxed; d=fehcom.de; s=default; x=1695295824; q=dns/txt; h=Received: Mailing-List:Precedence:list-help:list-unsubscribe:list-post: Delivered-To:Received:Received-SPF:Date:From:To:Subject: Message-ID:MIME-Version:Content-Type:Content-Disposition; bh=JO BJBgOCD2P2qaKx2RrUz59d3+yJ/BsP8IBHAGYPORc=; b=eAAJdvIsx3dkct1FXE vmiDHZDpTySpfmrdPeKDKSWSY89QQKuBOc17KaOETvBFdk9U6favUR2JHazPPrbP wTQZwnFeB74iVmJsZQj/uihC2k5MDZ4VWhub/uNNKzJjxtTxzmwdhGdgu6LFXgg4 9S58UwUw76JhpoA0IDG0hRzJA= Received: (qmail 3928722 invoked by alias); 14 Sep 2023 11:30:12 -0000 Mailing-List: contact sqmail-help@mail.fehcom.net; run by ezmlm Precedence: bulk X-No-Archive: yes list-help: <mailto:sqmail-help@mail.fehcom.net> list-unsubscribe: <mailto:sqmail-unsubscribe@mail.fehcom.net> list-post: <mailto:sqmail@mail.fehcom.net> Delivered-To: mailing list sqmail@mail.fehcom.net Received: (qmail 3928715 invoked from network); 14 Sep 2023 11:30:11 -0000 Received-SPF: pass (brunni.mail.netestate.de: domain of netestate.de designates 81.209.177.48 as permitted sender) receiver=india167; client-ip=81.209.177.48 envelope-from=brunni@netestate.de; Date: Thu, 14 Sep 2023 13:29:48 +0200 From: Michael Brunnbauer <xxx@netestate.de> To: sqmail@mail.fehcom.net Subject: Is ucspi-ssl 0.11.6a compatible with OpenSSL 3.0? Message-ID: <ZQLurAhyDmuqJvXm@netestate.de> MIME-Version: 1.0 Content-Type: multipart/signed; micalg=pgp-sha1; protocol="application/pgp-signature"; boundary="jwenCs685xv/D5bw" Content-Disposition: inline X-Evolution-Source: 01344637956320dc13dd427df7b77aba0b6839d2 hi all, https://www.fehcom.de/ipnet/ucspi-ssl.html says that ucspi-ssl 0.12.7 supports OpenSSL 3.1 and 3.0 but I wonder whether ucspi-ssl 0.11.6a already supports OpenSSL 3.0? Regards,

Michael Brunnbauer 18 / 31 September 18 January 18 January 18 January 18 January 18 January 18 January 18 January 18 January 18 January 18 January 18 January 18 January 18 January 18 January 18 January 18 January 18 Januar

## DKIM Verification

<span id="page-18-0"></span>For DKIM verification, the following steps need to achieved:

- 1. The email needs to be received (stored) and
- 2. potentially, CR characters need to be added.
- 3. From the email DKIM header signature parameters are determined,
- 4. the DKIM key(s) is/are fetched from the DNS.
- 5. According to the instructions in the DKIM header, the hash sums are generated corresponding the canonicalization.
- 6. The calculated and the provided hash sums are compared.
- 7. The calculated and the provided DKIM signatures are compared.
- 8. An un-determined header field as prepended to the message, telling the state.
- 9. The email might be rejected (and bounced) given the local policy.

 $\rightarrow$  DKIM key revocation is possible, in case a DKIM TXT record is provided, but an empty key is deployed.

#### DKIM verification Message Sample

Return-Path: <4814d750.AW8AACTDSzUAAAAAAAAAAGL-usMAASV4DLsAAAAAAApTqgBk8ZBC@a676778.bnc3.mailjet.com> Delivered-To: netfehcom-hoffmann@fehcom.de Received: (amail 3045647 invoked from network); 1. Sep 2023 07:18:27 -0000 X-Authentication-Results: gi.de; dkim=pass; mail.fehcom.net 2. DKIM Authenticator Received-SPF: pass (o143.p9.mailjet.com: domain of a676778.bnc3.mailjet.com designates 87.253.234.143 as permitted sender) receiver=india167; client-ip=87.253.234.143 envelope-from=4814d750.AW8AACTDSzUAAAAAAAAAAGL-usMAASV4DLsAAAAAAApTqgBk8ZBC@a676778.bnc3.mailjet.com; Received: from o143.p9.mailjet.com (87.253.234.143) de∕crypted with TLSv1.3: TLS\_AES\_128\_GCM\_SHA256 [128∕128] DN=none by india167 with ESMTPS; 1 Sep 2023 07:18:27 -0000 DKIM-Signature: v=1; a=rsa-sha256; c=relaxed∕simple; q=dns∕txt; d=gi.de; i=mitgliederservice@gi.de; s=mailjet; x=1693559906; h=message-id:mime-version:from:from:reply-to:to:to:subject:subject:date:date:list-unsubscribe: list-unsubscribe-post:feedback-id:organization:x-csa-complaints:x-mj-mid: x-mj-smtpguid:x-report-abuse-to:content-type; bh=kwBBUEGfqdz8LM∕moDIltaJTexdf25N9oX61NoVlpv4=; b=E05s68wl81Kwf3is6xECnsMOZaFeRD+PskatQUD74DRNtZapTjcLtJGUp ZFWpMqJj∕5xZVlcOhzLJIa+n4mKFIODgNTWqeSEwYBVob7oO∕u5N2JWix+C1 Ns9bq0+H7aMzPN9h2O∕iD4Iv2IvEpeIeubZkQNQzSzbAJHxFrZ+aBA= Return-Path: <4814d750.AW8AACTDSzUAAAAAAAAAAGL-usMAASV4DLsAAAAAAApTqgBk8ZBC@a676778.bnc3.mailjet.com> Message-Id: <4814d750.AW8AACTDSzUAAAAAAAAAAGL-usMAASV4DLsAAAAAAApTqgBk8ZBC@mailjet.com> 3. SPF Authenticator 1. DKIM Header

MTME-Version: 1.0

Figure: s/qmail's SPF and DKIM verification header

## DKIM ECC Keys and Hybrid Signing

<span id="page-20-0"></span>It is possible to sign an email with two different DKIM signatures. Here, we have the choice:

- RSA signature with both SHA-1 and SHA-256 hash sums. Makes no sense.
- RSA signatures with different key sizes (1024/2048 bit). Could be beneficial in case old implementations can only cope with 1024 bits or in case of DNS restrictions.
- RSA and ECC keys. Again, is helpful for backward compatibility. Until now, Gmail has no knowledge about ECC keys.

 $\rightarrow$  In case of different DKIM keys different <selectors> need to be provided! However, different hash algorithms are happy with one key in the DNS only.

```
$ dnstxt eddy._domainkey.fehcom.de
v=DKIM1; k=ed25519; p=kznHDE2PAWcnHfs8jqMPswPJvYmeCEPiHxIt0kzSefw=
```
\$ dnstxt default.\_domainkey.fehcom.de v=DKIM1; k=rsa; p=MIGfMA0GCSqGSIb3DQEBAQUAA4GNADCBiQKBgQCjhVSkadKX4qZSOfoo KYZBfyRfUcdA3nvuqJs3dnL70NQ2bpIse+YjWNr7Gckhy/RCnw7JiKB6wWA4AuMceYwh/ I7f2Z2qOC2pfb+qFk2q5ZYexcfm7sK9lv+7mvPxTCCMeDwlR6feVY5wni4rqMLsQScry+ GMhhZDGwxDt6mQIDAQAB

# DKIM Hybrid Signing

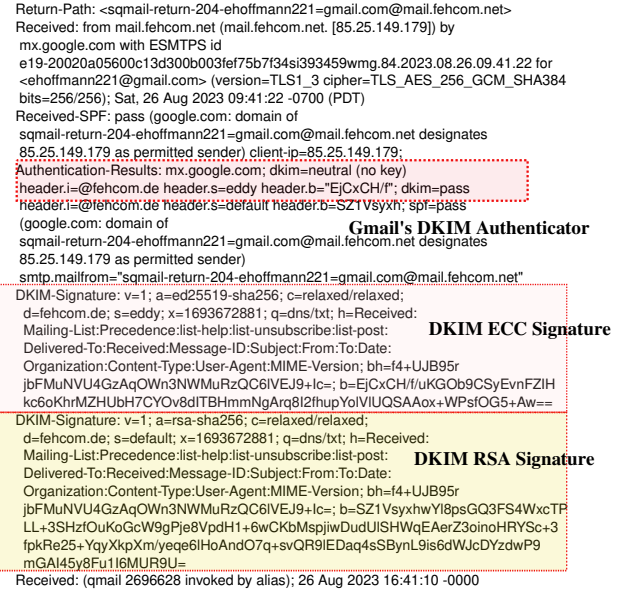

Figure: s/qmail's hybrid signing with both ECC and RSA keys 22/31

## DKIM implementations

<span id="page-22-0"></span>DKIM's home page is <dkim.org>. However, it does not reference the two major (public domain) DKIM implementations I'm aware of:

- ALT-N's libdkim [<https://libdkim.sourceforge.net/>]
- Opendkim [<http://www.opendkim.org/>]

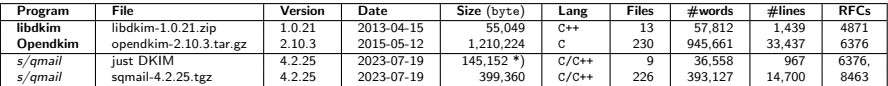

Let's compare them (against  $s/$ *qmail*):

Table: Software characteristics of some DKIM implementations; \*) unpacked

 $\rightarrow$  The Opendkim solution is used by sendmail, postfix, and exim – with the milter interface (dkim-milter).

Only libdkim is popular in the Qmail universe: Indimail (Manvendrah), eQmail (Kai Peter). Thus, I picked up libdkim for the DKIM implementation in  $s/q$ mail, though it is C++ code from basically 2005.

## C++ DKIM Woes: The code base

Mark Delany designed DKIM [\[4\]](#page-31-3) and gave birth to Alt-N's libdkim based on C++:

- dkim.cpp
- dkimbase.cpp
- dkimsign.cpp
- dkimverify.cpp

Of course, the autoconf bullshit is there. The C++ code uses mainly STL, some C interfaces are required providing access to the libc DNS stub library (dnsresolv.cpp), which – as reported – did not work well.

#### Pros:

- The code was compact.
- $\blacksquare$  Inline documentation exists.
- The code was well structured.
- C++ classes require to look at the header files while using 'virtual functions'.

#### Cons:

- The code includes old 'Allman' fragments.
- Also ADMD [\(RFC 6541\)](https://tools.ietf.org/html/rfc6541) was present in a preliminary version.
- Of course, John Levine's ECC (Ed25519) signatures were missing [\(RFC 8463\)](https://tools.ietf.org/html/rfc8463).

The code needed complete *refactoring* and *enhancement* to meet current RFCs. The API against s/qmail for signing and verifying mails needs to be defined and realized in a way a stable support, easy usage, and *multi-tenancy* can be achieved.

## C++ DKIM Woes: Development

The development of DKIM for  $s/$ *qmail* was realized in mainly three steps:

- 1. Understanding and refactoring of the libdkim modules.
- 2. Setting up the API for s/qmail: DNS, mail signing, and mail verification.
- 3. Enhancing the DKIM algorithms to support Ed25519 signatures.

During this development I had substantial support from John Levine, giving me valuable hints about the ECC implementation (no C or C++ implementation did exist yet), Kai Peter and Jörg Backschues regarding the script to generate the DKIM public/private keys and their DNS deployment. Finally, Manvendrah did provide a solution for 'hybrid' RSA/ECC keys which fortunately could be realized in a more efficient way.

This last step required same analysis with *Valgrind*, showing some memory corruption coupling OpenSSL with C++ virtual function destructor calls in libdkim.

Without the support of a skilled beta tester (Pascal Novus) I would never be able to setup a solution which was close to fulfill the requirements of a real ISP.

s/qmail's DKIM solution is certainly one of the most advanced solutions. Manvandrah took portions of my code for his IndiMail. The code this public domain and can be used for other DKIM projects as well, thus is not specific but can be used as a drop-in replacement for any existing libdkim installations.

# s/qmail: DKIM Integration

<span id="page-25-0"></span>In  $s/$ qmail, libdkim is the basic module but now renamed to qmail-dkim accompanied by the following modules:

- **I** libdkim  $\rightarrow$  **qmail-dkim** as original C++ module but using fehQlibs DNS stub resolver.
- **qmail-dksign** is the C written interface to DKIM sign messages. It is located between the  $s/q$  mail queue and the qmail-remote send process.
- **qmail-dkverify** is the C interface called via the QUEUE EXTRA mechanism (to be used by AV scanners and others).
- **m mkdkimkey.sh**  $\rightarrow$  shell script to generate RSA and ECC keys  $+$  DNS TXT record (BIND format).

One important design decision integrating DKIM natively into  $s/q$ mail was the setup of a staging area for mails to be signed, which is now part of the queue directory:

#### \$ ls -la /var/qmail/queue

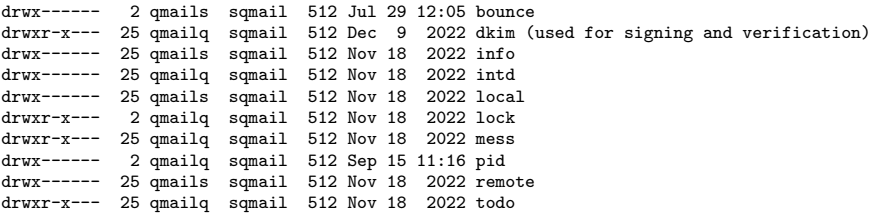

 $\rightarrow$  These directories typically have subdirectories for efficient mail storage: ./dkim/nm

# s/qmail: DKIM signing

DKIM signing a message needs to have an user interface:

- Given  $s/$ gmail's multi-tenancy, different domains should have the possibility to use different DKIM keys and signing policies.
- Since DKIM uses OpenSSL (or LibreSSL) for signing and verification, DKIM keys and TLS keys and other key material shall be available side-by-side sharing the same access permissions.

Thus we have:

- $\blacksquare$  /var/qmail/control/dkimdomains  $\rightarrow$  define storage of DKIM keys and procedures per domain.
- $\blacksquare$ /var/qmail/control/domaincerts  $\rightarrow$  define storage of TLS keys and trust store per domain.
- $\Box$  /var/qmail/ssl/domainkeys/<domain>  $\rightarrow$  storage of DKIM private keys for signing and in particular key-rollover.

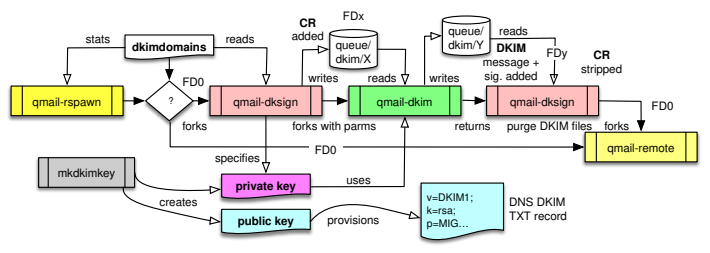

**Figure:** s/qmail's DKIM signing architecture 27/31

# s/qmail: DKIM verification

s/qmail's DKIM verification process gave me a lot of headaches:

- How to integrate it into  $s/$ *qmail*?
- Do we really need a staging area for canonicalization?
- How to provide the results of the DKIM verification to the user?
- Shall email with wrong signatures being rejected?

The verification process shall be efficient and fast (given DDoS attacks), configurable (verify only mails from particular domains) and reliable.

DKIM verification is done by a call of **gmail-dkverify** using the QUEUE EXTRA mechanism with two environment variables:

- $\blacksquare$  QMAILQUEUE="bin/qmail-dkverify"  $\rightarrow$  verify each incoming mail.
- $\blacksquare$  DKIM="+"  $\rightarrow$  reject emails, if DKIM verification will fail.

 $\rightarrow$  Results for DKIM signed emails are displayed in the received message header: X-Authentication-Results: amazon.de; dkim=pass; mail.fehcom.net

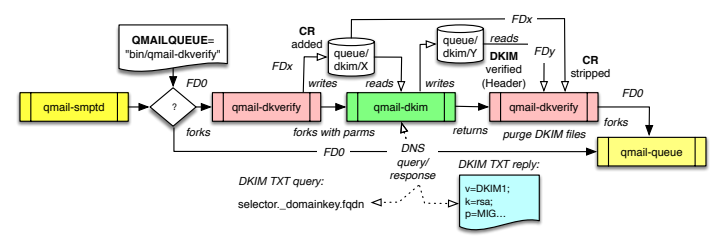

**Figure:** s/qmail's DKIM verification pipeline  $28/31$ 

## DKIM & s/gmail: Lessons learned

Integration of DKIM into  $s/$ *qmail* and given the initial requirements involved about 1 year of work and was a major, in particular SW architectural project:

- $C++$  is difficult to read, though STL provides some good routines.
- The conglomerate of 2005 C++ style, C (printf) combines certainly the worst elements of both languages, though it seems to be efficient.
- Read the RFCs very carefully and twice!
- Go in detail through the ABNF syntax rules!
- But don't expect things are correctly described.
- **Understand each line of code you have to refactor.**
- **Include useful in-line comments in the code FOR YOURSELF.**
- Don't assume your test cases and environment fits everybody.
- **Look** for qualified beta testers.

## DKIM & s/gmail: Lessons learned

Integration of DKIM into  $s/$ *qmail* and given the initial requirements involved about 1 year of work and was a major, in particular SW architectural project:

- $C++$  is difficult to read, though STL provides some good routines.
- The conglomerate of 2005 C++ style, C (printf) combines certainly the worst elements of both languages, though it seems to be efficient.
- Read the RFCs very carefully and twice!
- Go in detail through the ABNF syntax rules!
- But don't expect things are correctly described.
- **Understand each line of code you have to refactor.**
- **Include useful in-line comments in the code FOR YOURSELF.**
- Don't assume your test cases and environment fits everybody.
- **Look** for qualified beta testers.

Now, the final question: Was this project useful and did it brought some benefits?

- 1. DKIM signing and verifying is almost useless. Each mail has to be process at least twice  $\rightarrow$  huge waste of electrical energy (like virus scanning).
- 2. Apart from mistakes, each DKIM signed message is verified ok.
- 3. It helps for my (and my  $s/q$ mail user's) domain to increase reputation for Gmail et al.
- 4. It is complete useless in order to suppress spam  $\rightarrow$  You need to accept emails without DKIM signatures anyway.

Happy Binc Imapping!

#### DKIM & s/qmail: Final Picture

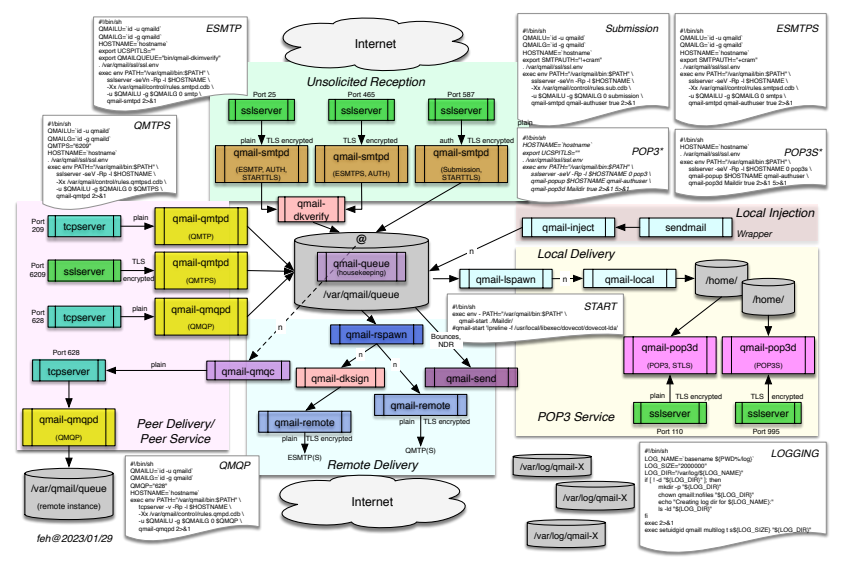

Figure: s/qmail's Big Picture – Binc IMAP Server to come!

# References

- <span id="page-31-3"></span><span id="page-31-2"></span><span id="page-31-1"></span><span id="page-31-0"></span>靠 Yahoo DKIM patent: [https://www.itprotoday.com/email-and-calendaring/](https://www.itprotoday.com/email-and-calendaring/yahoo-publishes-ietf-draft-domainkeys) [yahoo-publishes-ietf-draft-domainkeys](https://www.itprotoday.com/email-and-calendaring/yahoo-publishes-ietf-draft-domainkeys) F dkim.org: <https://www.dkim.org/> F Libdkim: <https://libdkim.sourceforge.net/index.html> 譶 DKIM Summit: <https://www.dkim.org/summit-1/index.html> SPF: <https://datatracker.ietf.org/doc/rfc7208/> 螶 DKIM@Wiki: [https://en.wikipedia.org/wiki/DomainKeys\\_Identified\\_Mail](https://en.wikipedia.org/wiki/DomainKeys_Identified_Mail) DKIM Signature RFC: <https://datatracker.ietf.org/doc/html/rfc6376> DKIM ECC RFC: <https://datatracker.ietf.org/doc/html/rfc8463> 譶 Christmas.exec worm: [https://de.wikibrief.org/wiki/Christmas\\_Tree\\_EXEC](https://de.wikibrief.org/wiki/Christmas_Tree_EXEC) I-Love-You worm: <https://de.wikibrief.org/wiki/ILOVEYOU>
	- SQL-Slammer worm: [https://en.wikipedia.org/wiki/SQL\\_Slammer](https://en.wikipedia.org/wiki/SQL_Slammer)